Measurements of the TUCAN vertical UCN source heat load response and UCN polarization

### Manitoba Subatomic Physics Symposium 2021

University of Manitoba February 5, 2021

Sean Hansen-Romu Supervisor: Dr. Blair Jamieson TUCAN Collaboration

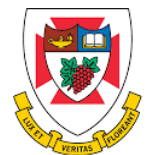

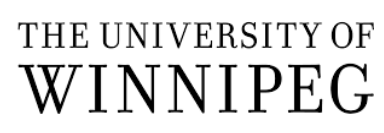

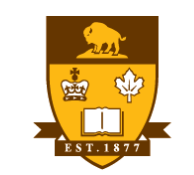

UNIVERSITY OF MANITORA

## TUCAN

The TUCAN collaboration, or TRIUMF Ultra Cold Advanced Neutron source collaboration, is a Canadian-Japanese collaboration

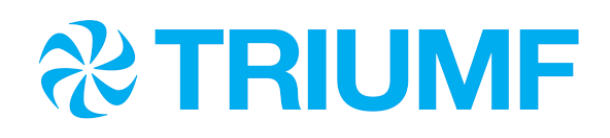

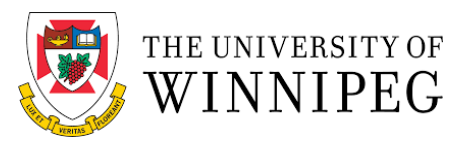

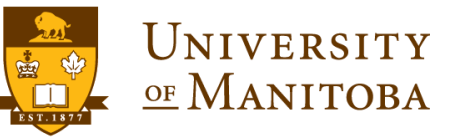

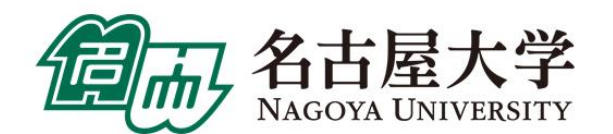

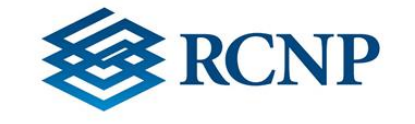

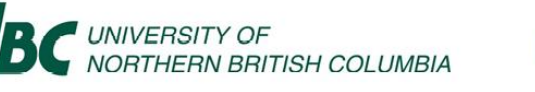

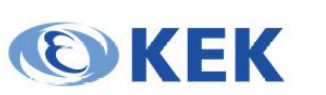

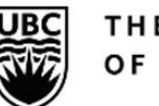

THE UNIVERSITY OF BRITISH COLUMBIA

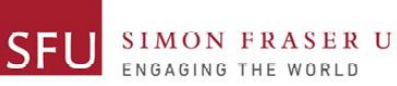

## **Motivation**

Hamiltonian  $\hat{H}$  describes equations of motion of a neutron

$$
\widehat{H} = -d\vec{E} \cdot \vec{S} - \mu \vec{B} \cdot \vec{S}
$$
  
=  $\hbar \omega$  — General solution  

$$
\hbar \omega_{11} = 2 \mu B - 2dE
$$

$$
\hbar \omega_{11} = 2 \mu B - 2dE
$$

Trying to measure this

$$
d = \frac{\hbar \Delta \omega}{4E}
$$

Limits by Abel et al.(2020) is  $|d_n| < 1.8 \times 10^{-26}$  e cm @ PSI, Switzerland

TUCAN's goal ultimate goal is  $|d_n| < 10^{-27}$  e cm

 $\hat{H} \neq \mathcal{P}(\hat{H}) = -\vec{d} \cdot (-\vec{E}) - \vec{\mu} \cdot \vec{B}$ 

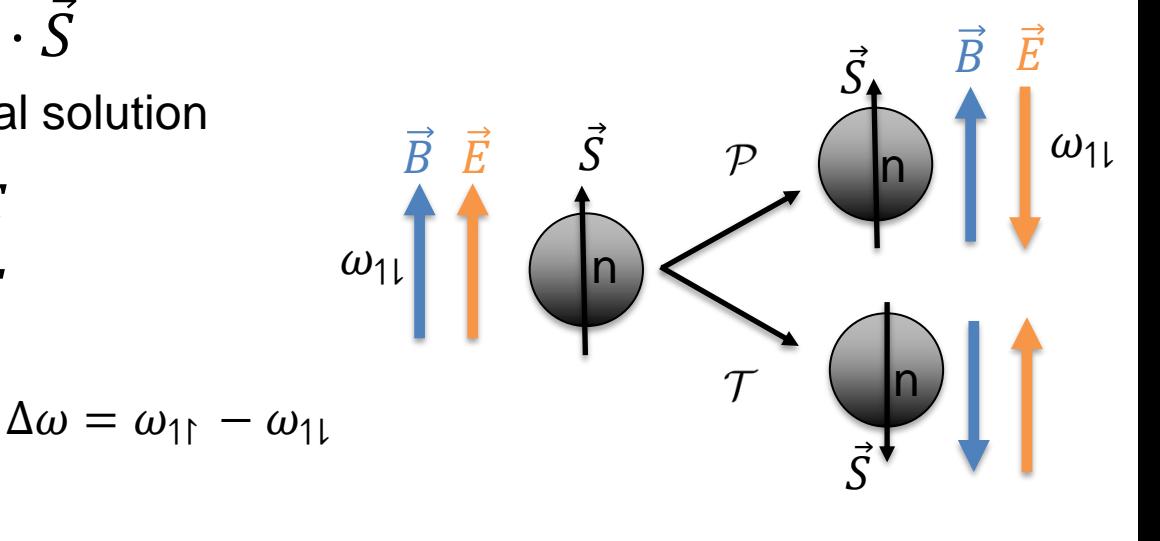

$$
\hat{H} \neq \mathcal{T}(\hat{H}) = -(-\vec{d}) \cdot \vec{E} - (-\vec{\mu}) \cdot (-\vec{B})
$$

Hansen-Romu | | WNPPC 2021 **1999 therefore violating combined CP** EDM  $d = dS$ Time Reversal – violating Parity – violating

# nEMD Experiment

- UCN Production
- Polarization

$$
\sigma_d \cong \frac{\hbar}{2\alpha TE\sqrt{N}}
$$

- Low field NMR sequence
- Detection of final polarization state

### neutron – super fluid Helium interaction

• The neutrons can exchange energy and create phonon excitations in the superfluid helium

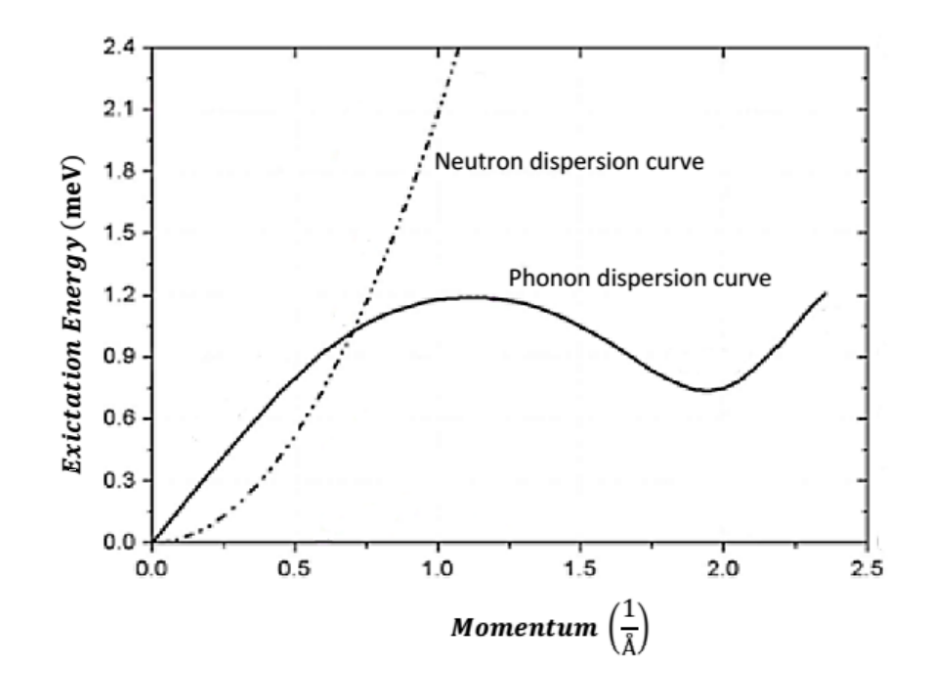

## Ultracold Neutron Production

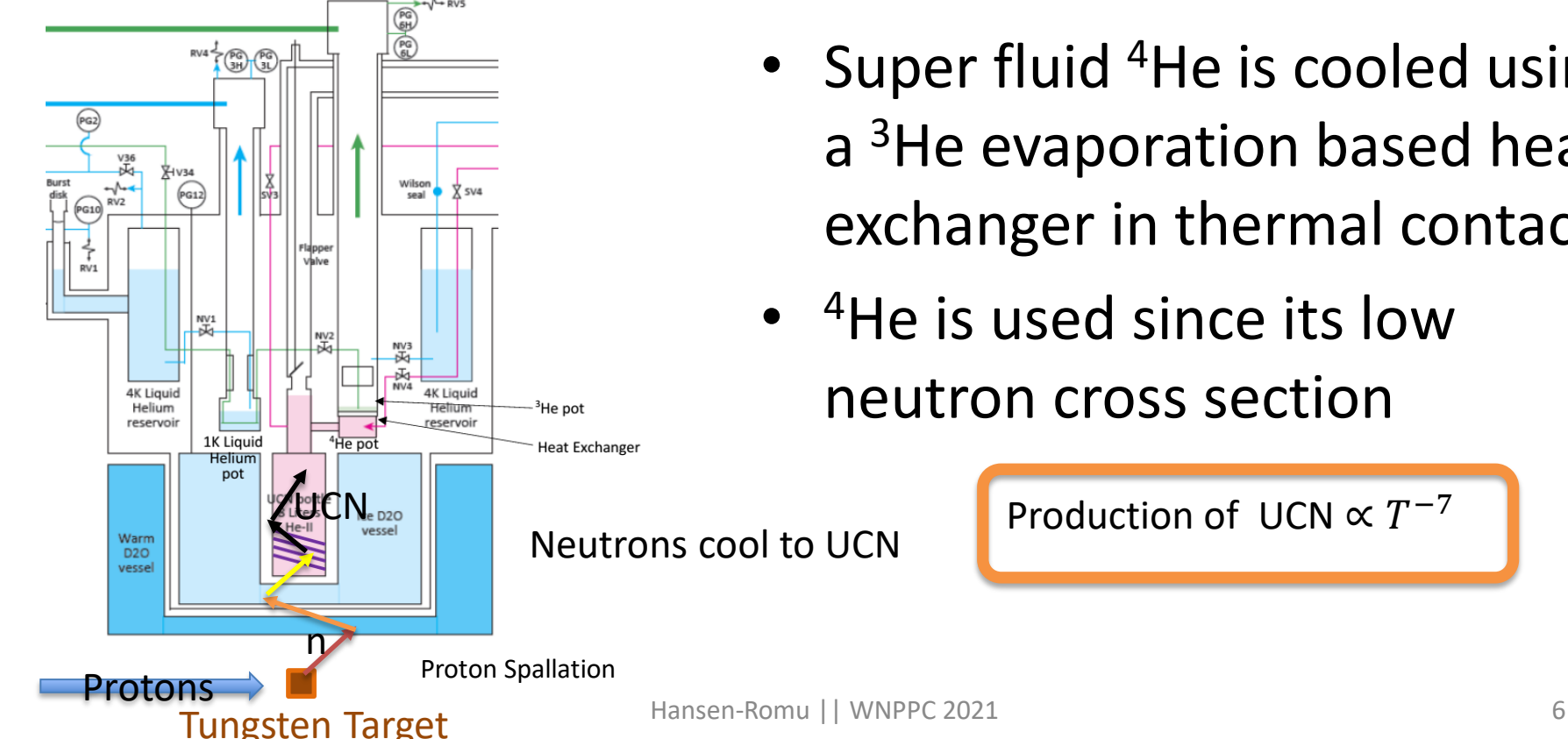

• Super fluid <sup>4</sup>He is cooled using a <sup>3</sup>He evaporation based heat exchanger in thermal contact

Production of UCN  $\propto T^{-7}$ 

• <sup>4</sup>He is used since its low neutron cross section

## Cryostat Model

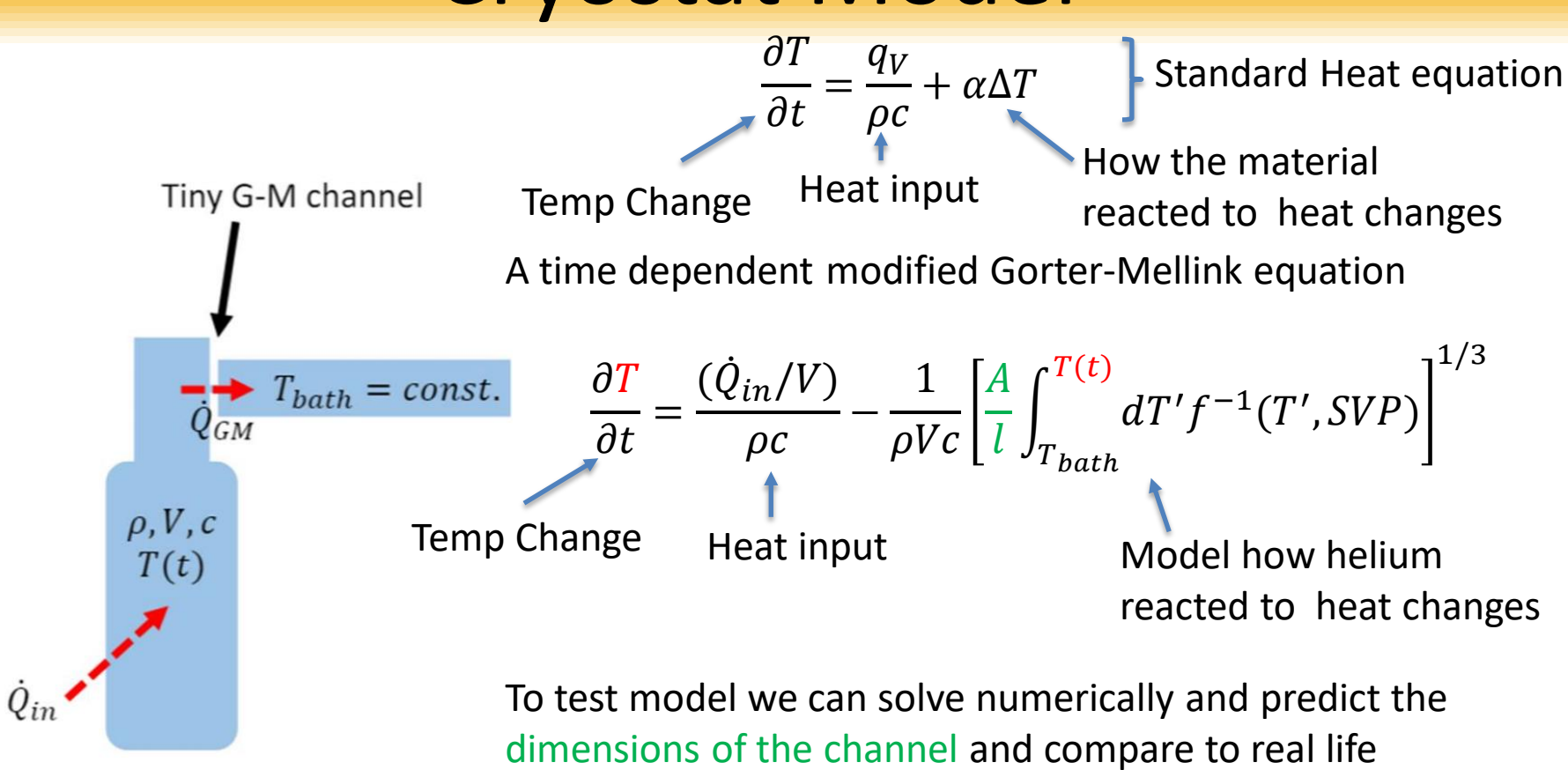

Hansen-Romu || WNPPC 2021 7

### Heater Tests

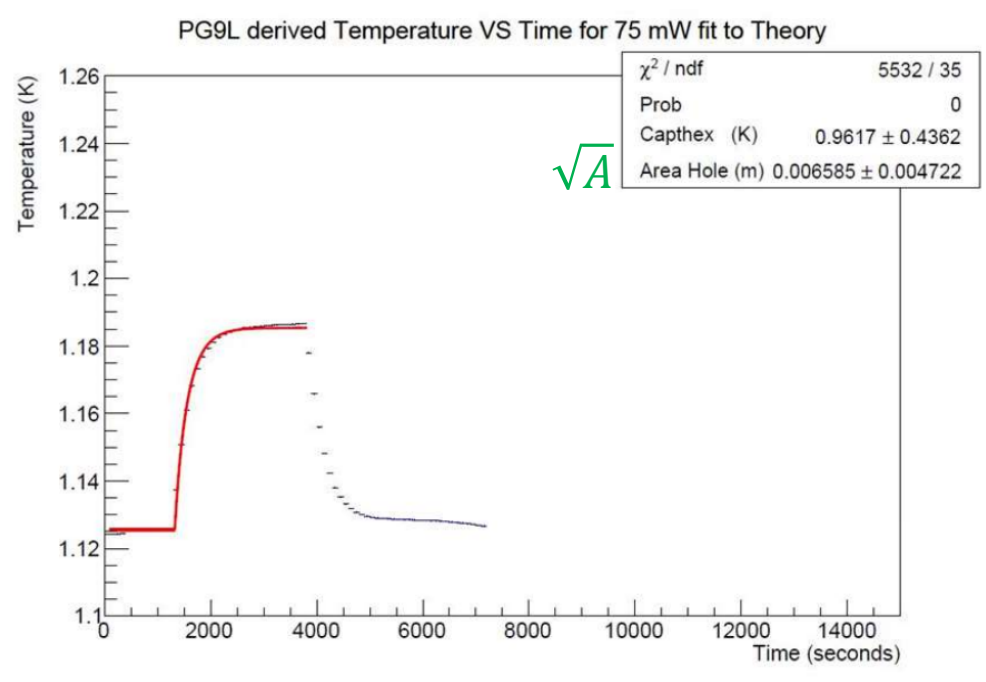

UCN bottle Heating Coil,  $\dot{Q}_{in}$ 

Heating with a coil to mimic beam heating during irradiation from proton beam

#### Conclusions

The model is able to produce slow temperature rise The dimensions of the hole qualitatively close

# nEMD Experiment

- UCN Production
- Polarization

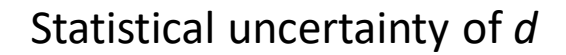

$$
\sigma_d \cong \frac{\hbar}{2\alpha TE\sqrt{N}}
$$

- Low field NMR sequence
- Detection of final polarization state

$$
\alpha = \frac{n_{\uparrow} - n_{\downarrow}}{n_{\uparrow} + n_{\downarrow}}
$$

# Polarizing Foils and SCM

$$
V_{F,eff} = V_{F,Fe} \pm 60 \text{ neV/T} \cdot \text{B}
$$

Magnetic field changes potential due to spins

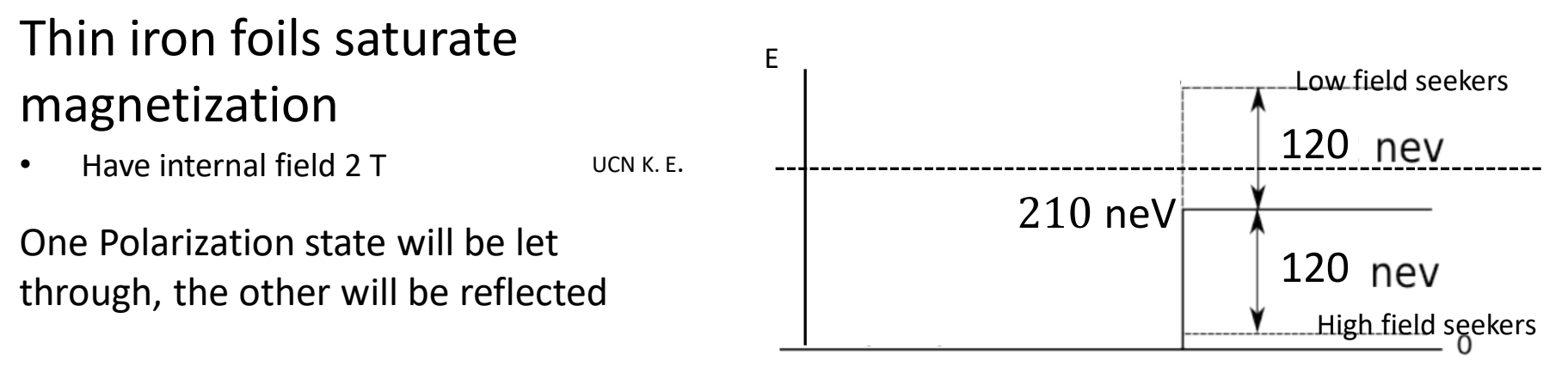

Super Conducting Magnet provides large enough B field to polarize

### Analyzer and Spin Flipper Experiment

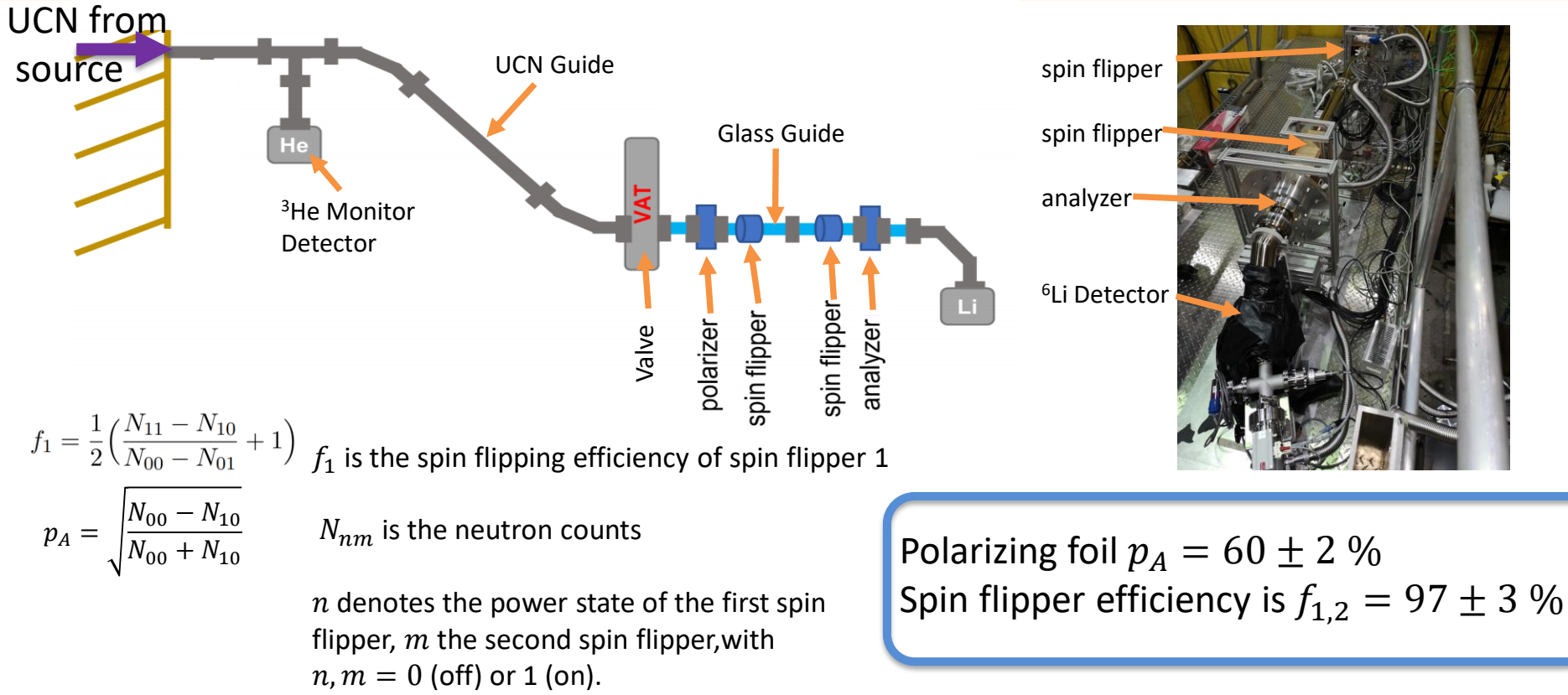

## Monte Carlo Simulations

A UCN Monte Carlo is used to get the strict internal polarization power of the foils  $\boldsymbol{P}$ 

 $p_A$ 

Comparison the observable polarization power

$$
p_a = \sqrt{\frac{(N_{11} - N_{10})^2}{N_{11}N_{00} - N_{01}^2}}
$$

Taking spin flippers  $f_1$  and  $f_2$  into account

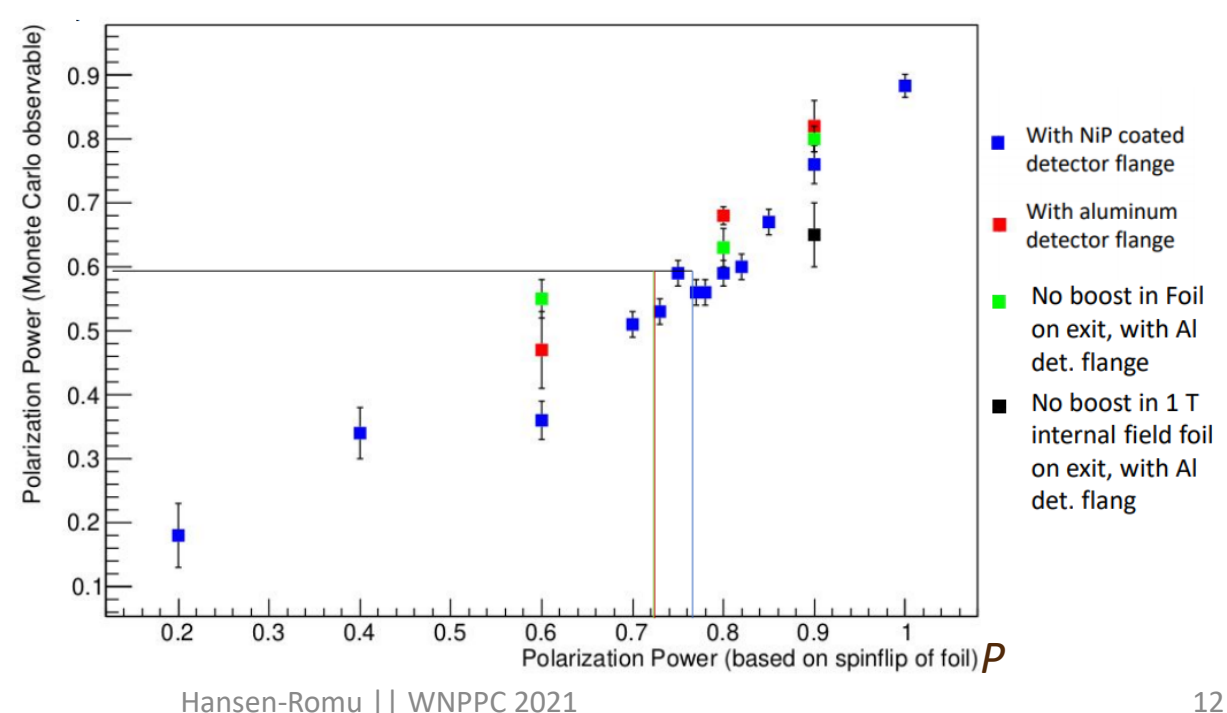

Foil Depolarization versus Polarization Power

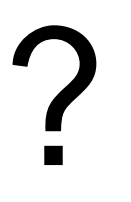

## POLARIZATION MEASUREMENT OF UCN Question time

### **Ramsey Sequence for nEDM measurement**

 $P(\uparrow; \downarrow) = P(\omega_{RF}, T, B_o, B_1)$ 

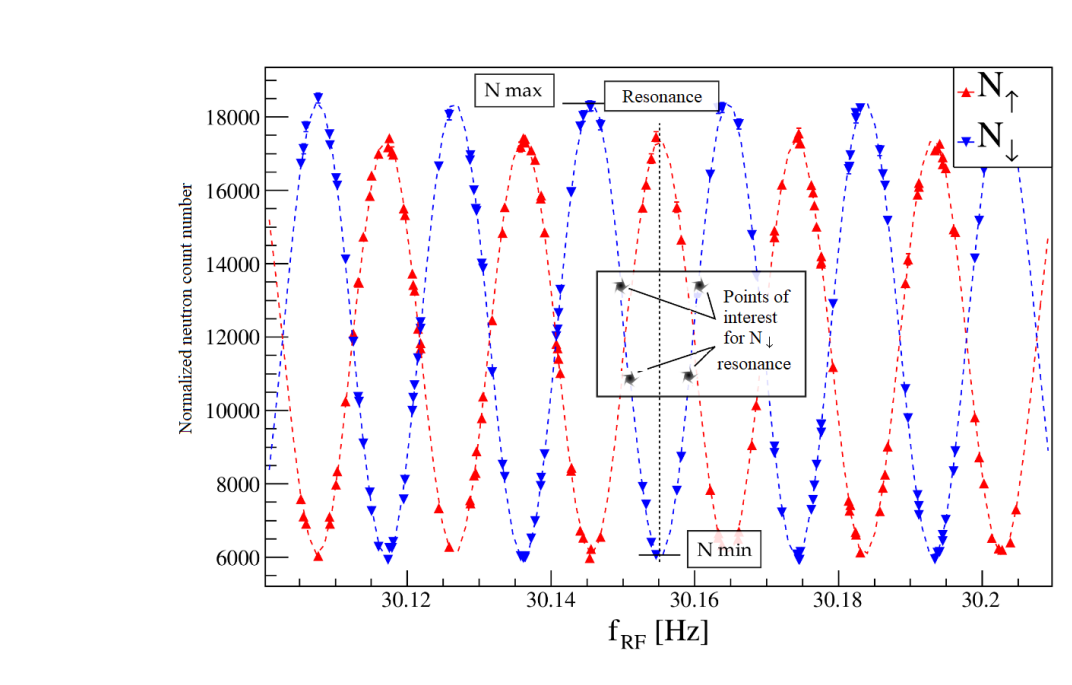

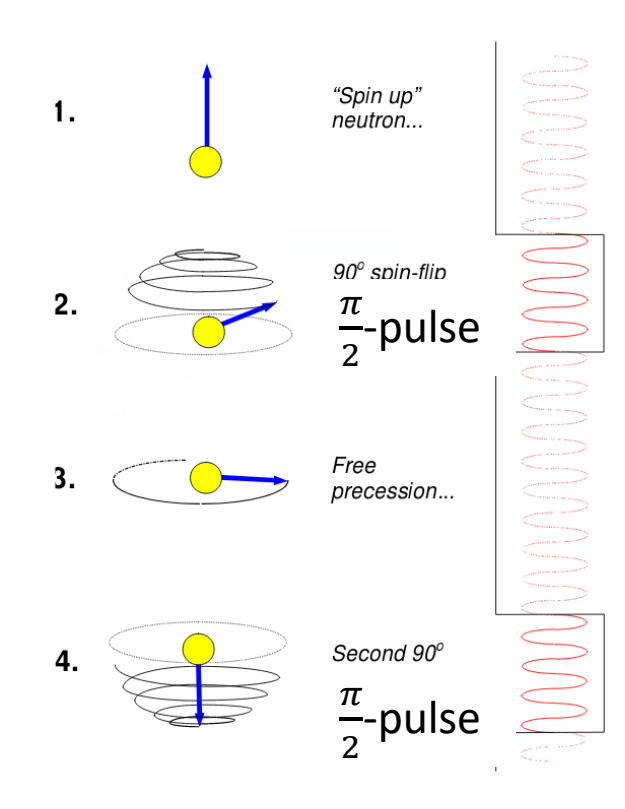

## **Frequency Detection**

EDM Measurement is a frequency difference measurement between polarized atoms in E-field

- Zeeman levels due to *μ* in B-field
- Shift due to *d* in E-field

$$
\hbar\nu_{\parallel}-\hbar\nu_{\parallel}=4\;d\;E
$$

$$
\hbar \Delta \nu = 4 \, d \, E
$$

$$
d_n = \frac{\hbar \Delta \nu}{4E}
$$

• Change in frequency from E-field is d the measurements

Error from the experiment is given by  $\sigma_n \cong \frac{\hbar}{2\alpha T H}$ 

$$
\widehat{H} = -d\frac{\vec{J}}{J} \cdot \vec{E} - \mu \frac{\vec{J}}{J} \cdot \vec{B}
$$

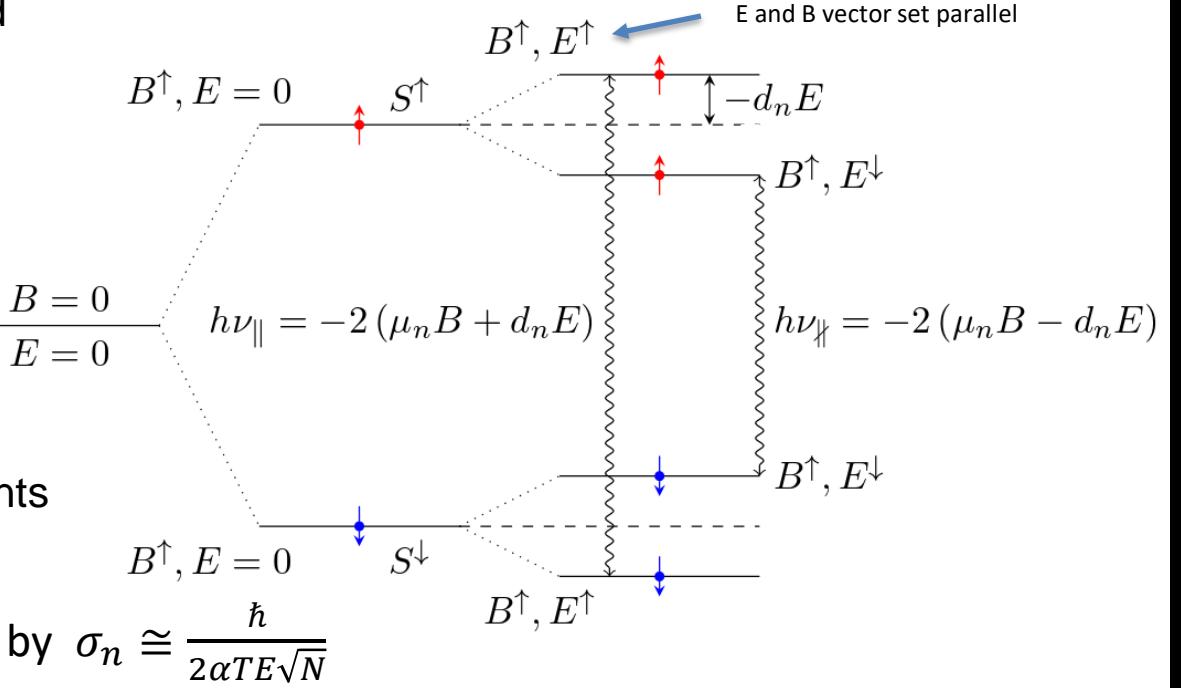